## LO/EPO Renewal Application Form

Link to this Document[: https://bit.ly/ELOEPORenewal](https://bit.ly/ELOEPORenewal) Link to the Student Data Systems website:<https://bit.ly/BPSStudentDataSystems>

Welcome to the new Focus online ELO/EPO Renewal process. Here is some important information as you get access and complete the ELO/EPO Renewal document in Focus

 $\bullet$ 

3. A list of available forms will display. Click on the link for the form you wish to complete.

Browser view

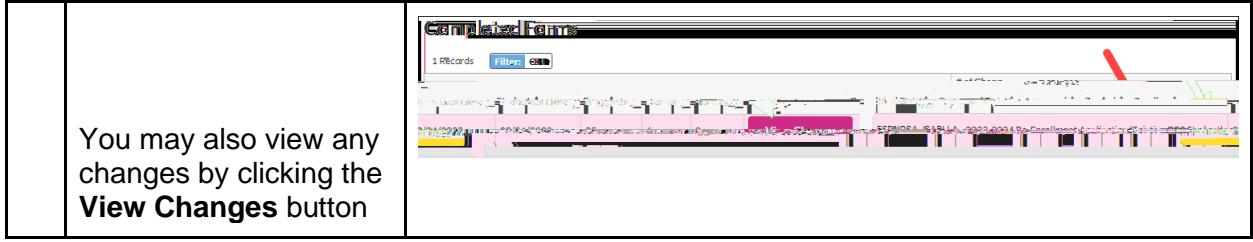